# **EBSCO LearningExpress Library® Account**

**This guide will show you how set up an account with the LearningExpress Library® to help you achieve your learning and career goals.**

**This resource contains the following centers: Career Center Plus, Job & Career Accelerator, High School Equivalency Center, College Admissions Test Preparation, School Center, College Success Skills, College Center Plus, Adult Core Skills, Computer Skills Center, and Recursos Para Hispanohablantes.**

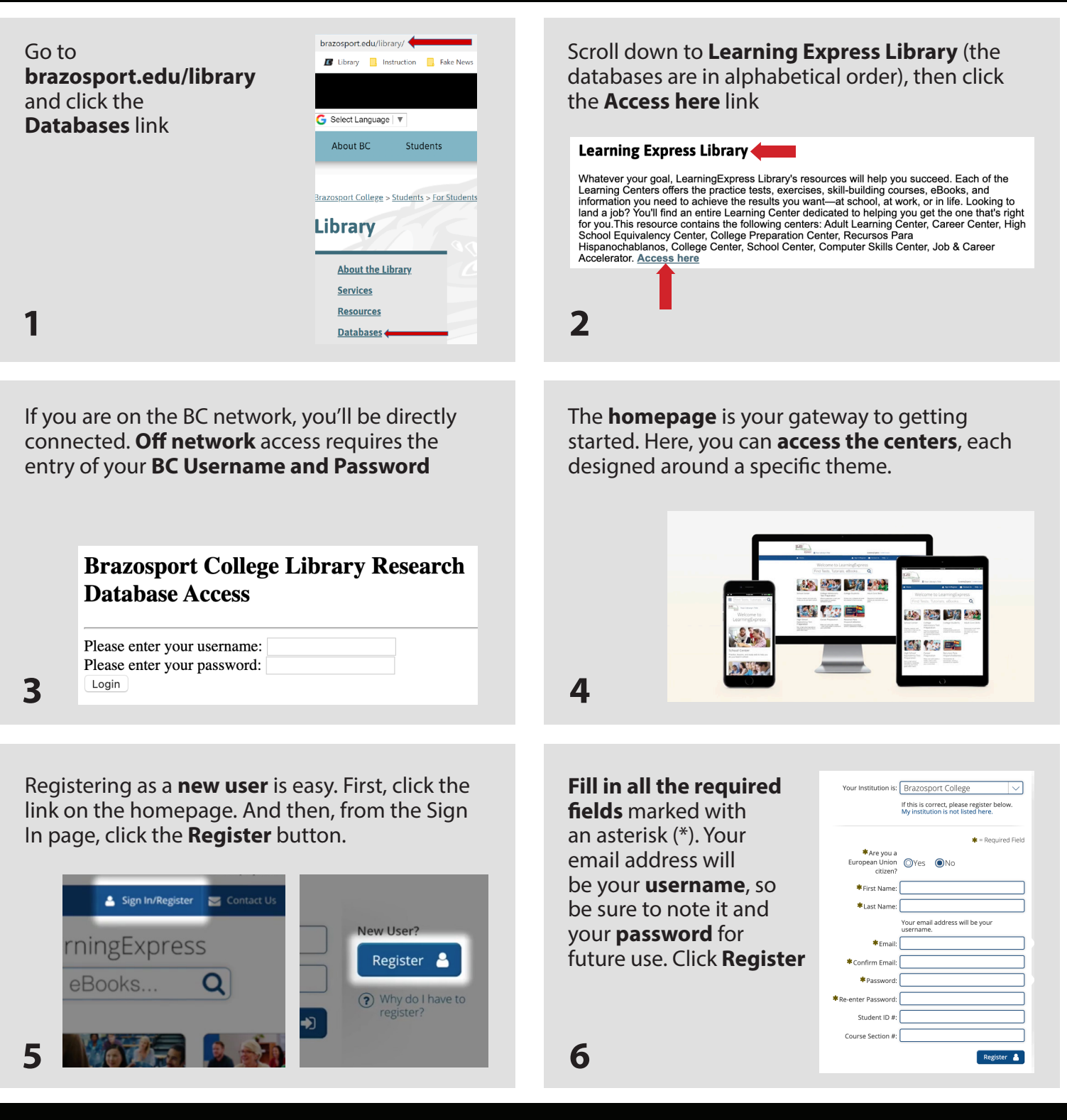

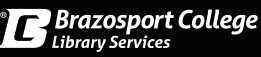

# **EBSCO LearningExpress Library® Centers**

**This guide will show you how to take advantage of practice tests, skill building, tutorials and more to help you achieve your learning and career goals.**

**This resource contains the following centers: Career Center Plus, Job & Career Accelerator, High School Equivalency Center, College Admissions Test Preparation, School Center, College Success Skills, College Center Plus, Adult Core Skills, Computer Skills Center, and Recursos Para Hispanohablantes.**

#### **Career Center Plus**

Make your work goals a reality—start a new career or advance in your current field.

**Explore careers, search for jobs and prepare for career advancement tests.**

### **High School Equivalency Center**

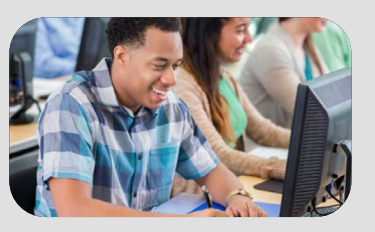

Guided support and preparation to help

you earn a high school equivalency credential.

**Determine your readiness, build your basic skills and prepare for the tests.**

# **College Success Skills**

Tools for navigating campus, your courses, and life.

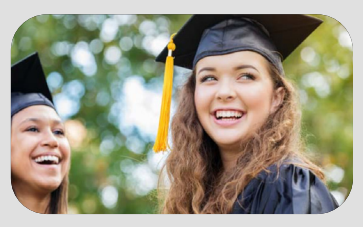

**Organizational skills, classroom success skill building, academic support and personal success skills.**

## **Adult Core Skills**

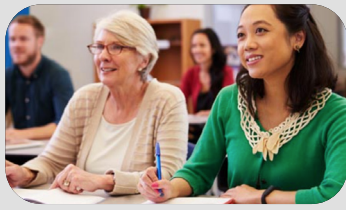

Achieve your personal education and career goals.

**Build skills in math, reading, writing, speaking and learn how to become a United States Citizen.**

> **¿HABLAS** ESPAÑOL? MAR

### **Computer Skills Center**

Video courses to learn popular software and computer basics.

**Get started with your computer and navigating the Internet.**

## **Recursos en Español**

Herramientas de aprendizaje, carrera y ciudadanía en español.

**Desarrolle habilidades en matemáticas, lectura, escritura, conversación y aprenda cómo convertirse en ciudadano de los Estados Unidos.**

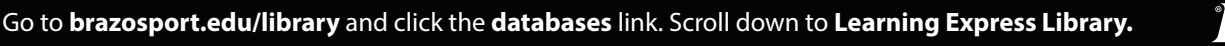

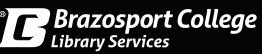